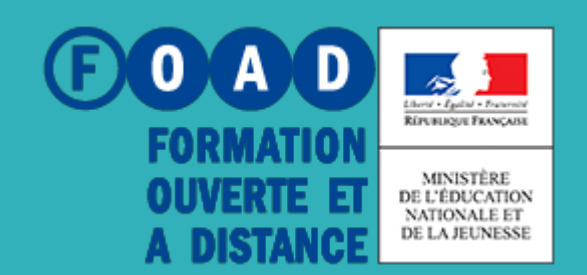

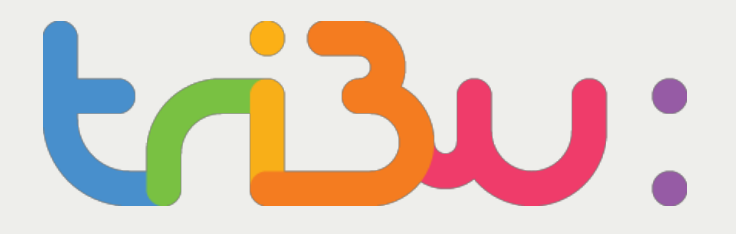

POUR L'ÉCOLE **DE LA CONFIANCE** 

## Découvrir tribu

**Tutoriel** 

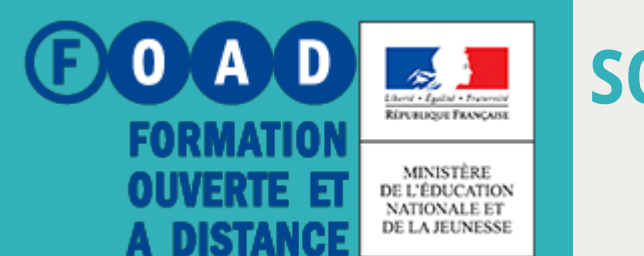

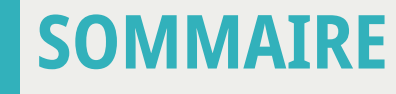

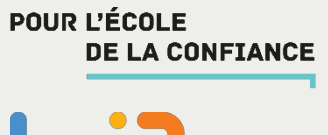

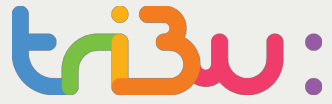

#### TRIBU, qu'est-ce que c'est ?

Les fonctionnalités

**Comment accéder à TRIBU** 

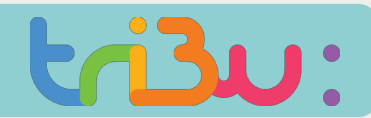

#### Tribu, qu'est-ce que c'est?

## On peut y déposer des documents

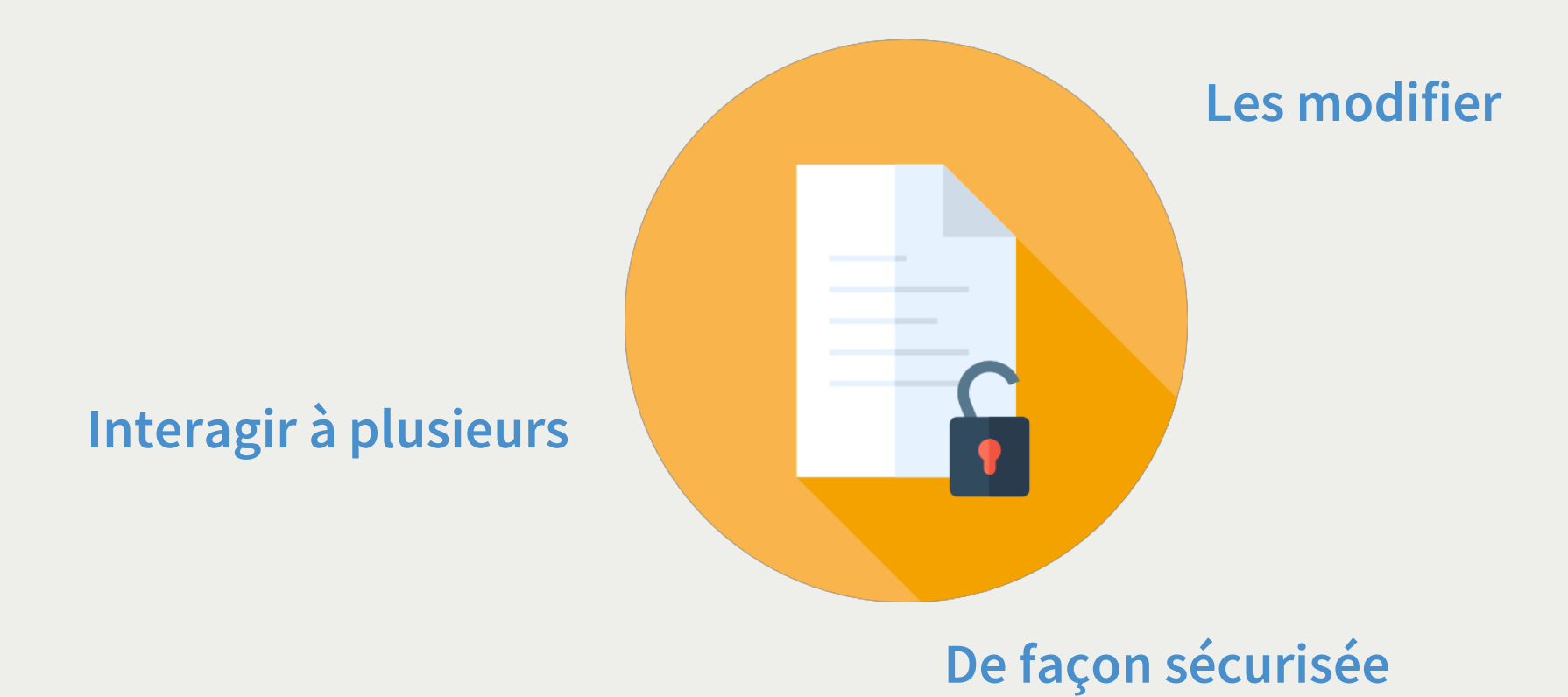

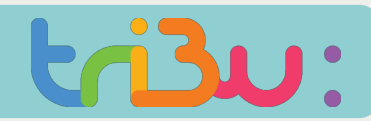

#### Les fonctionnalités

# Ce service est accessible depuis tout type de terminal 91.00  $\begin{array}{c} \n\bullet \circ \bullet \\
\bullet \circ \bullet \\
\bullet \circ \bullet\n\end{array}$

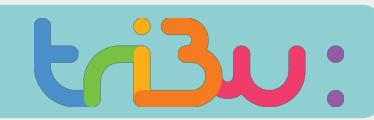

#### **Comment accéder à tribu**

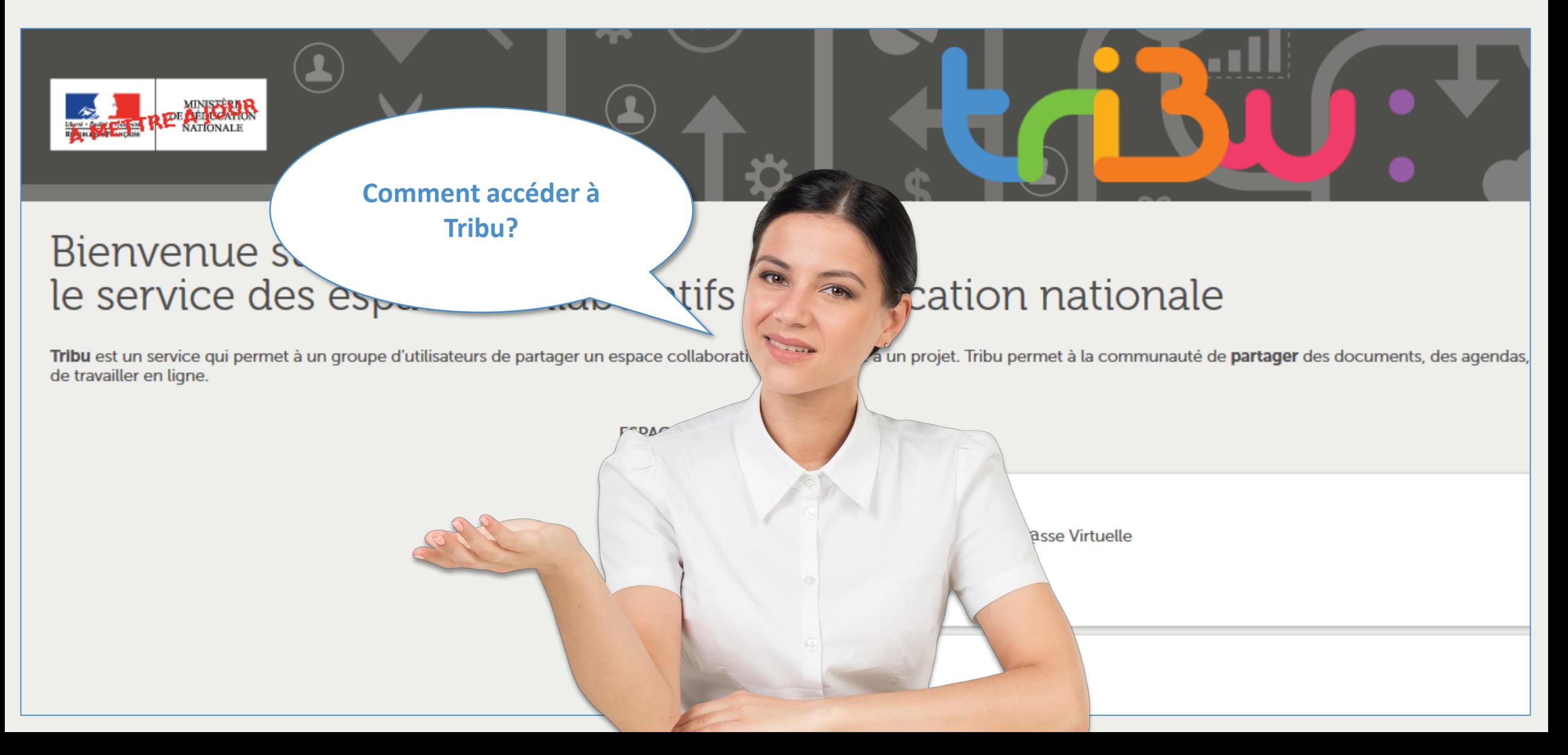

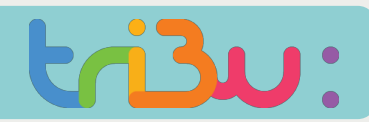

#### Accéder à tribu depuis le portail arena

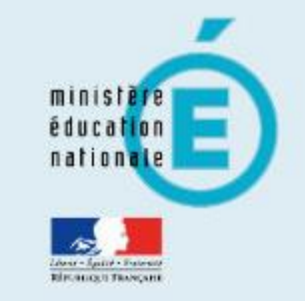

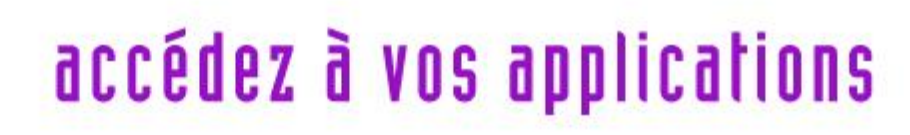

#### **Authentification**

Identifiant

Mot de Passe ou Passcode OTP

- M Je ne connais pas mon identifiant
- J'ai perdu mon mot de passe
- M Je souhaite modifier mon mot de passe
- Contacter l'assistance

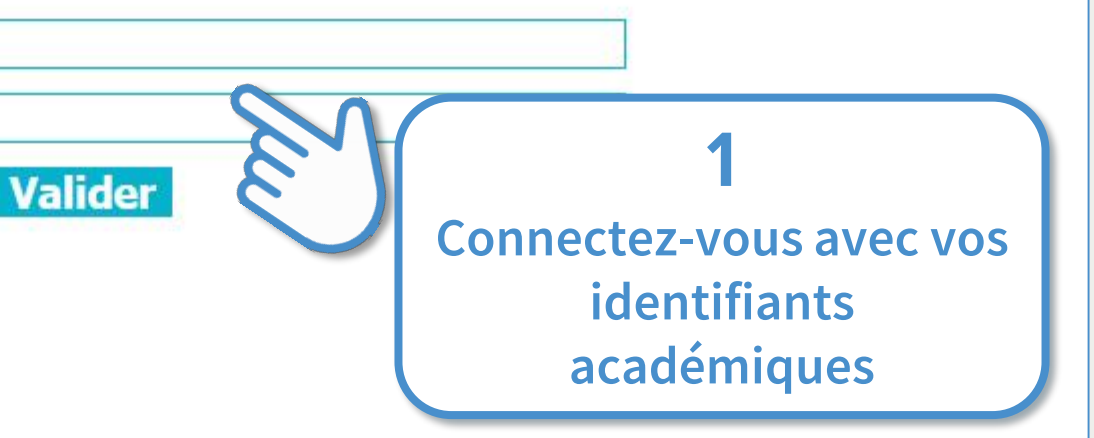

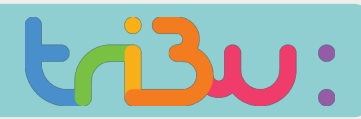

#### Accéder à tribu depuis le portail arena

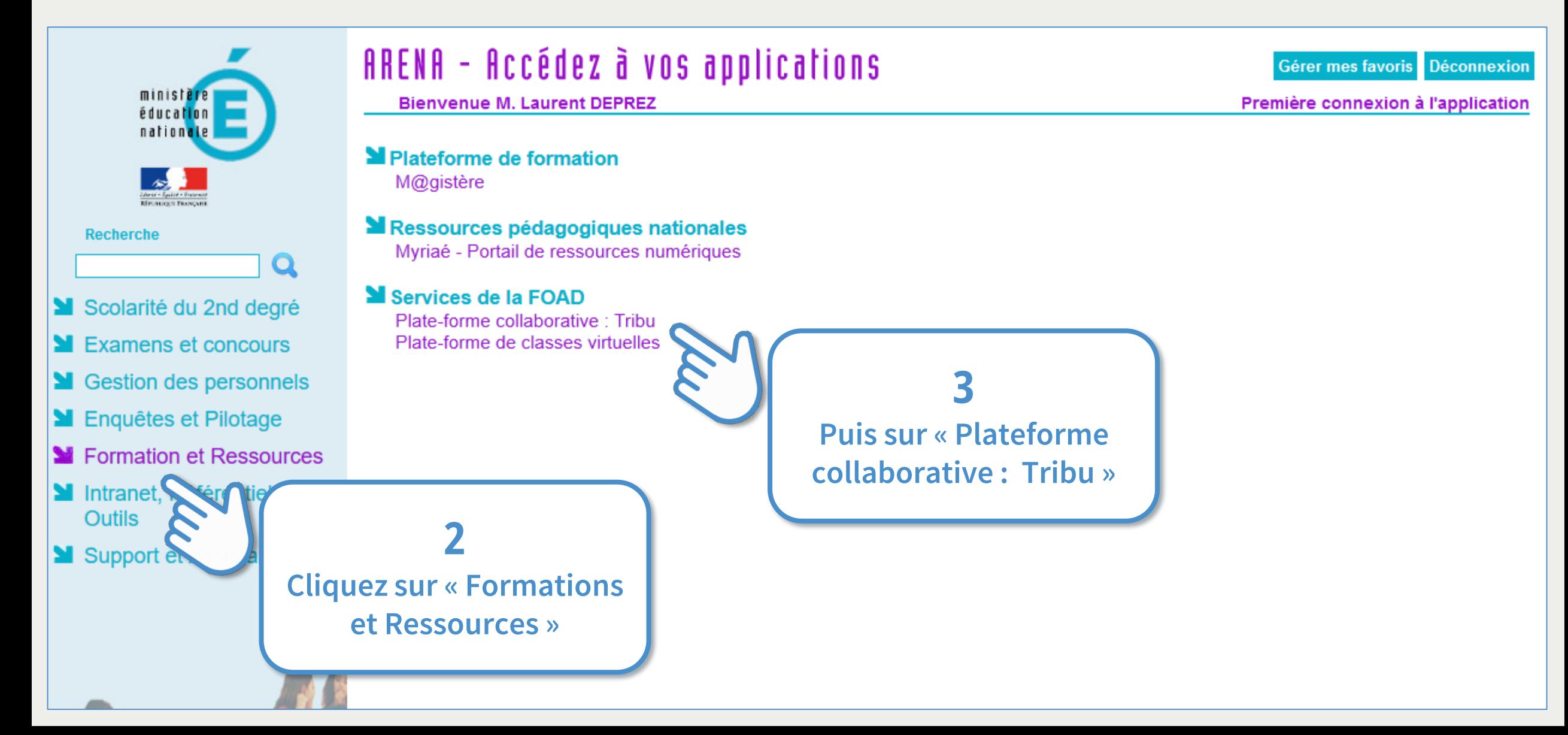

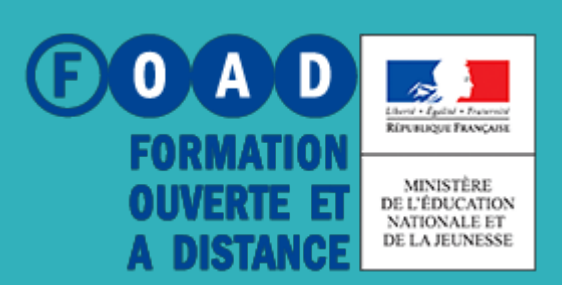

## **POUR EN SAVOIR PLUS**

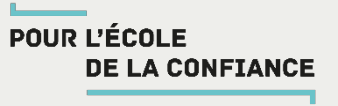

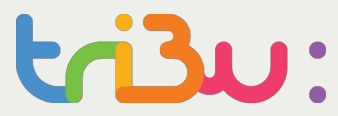

#### **Rendez-vous sur**

## **https://tribu.phm.education.gouv.fr**